## SOLDIERS USING THE GOARMYED HELPDESK

## **STEP ONE: ACCESS THE HELPDESK PAGE**

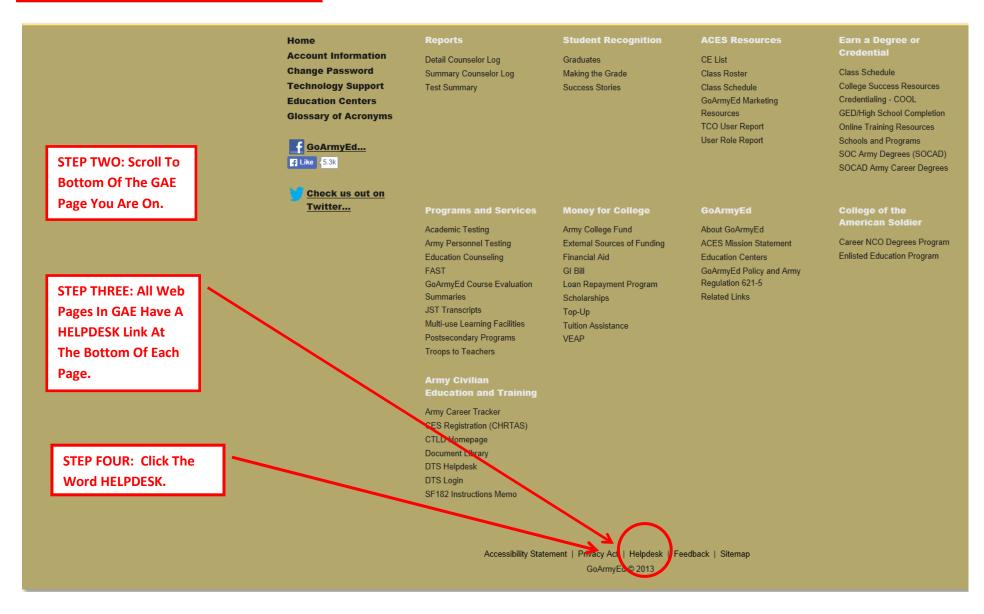

## SOLDIERS USING THE GOARMYED HELPDESK

## **USING THE GOARMYED HELPDESK PAGE**

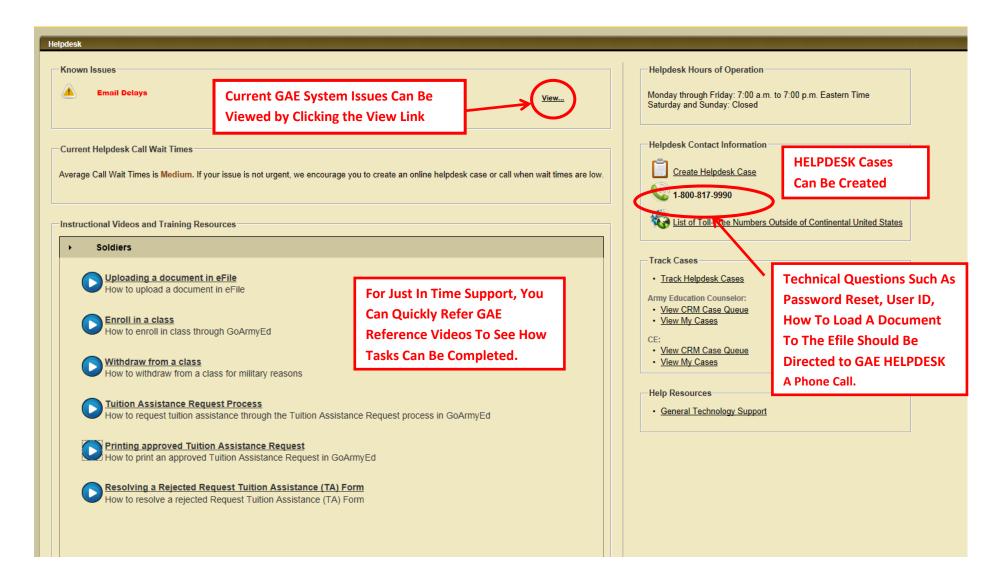